## RÉSEAU ET COMMUNICATION

Notes de Cours/TD/TP autorisées; autres documents, calculettes, ordinateurs interdits.

Vous pouvez appeler sans les recopier les fonctions de la « boîte à outil réseau » vues en TD.

## I. Envoi de courrier électronique en TCP/IP

Les courriers électroniques, ou email, sont le plus souvent acheminés par le protocole SMTP (Single Mail Transfer Protocol). Ce protocole texte est très simple et sera détaillé dans la suite.

On se propose de réaliser en C un client mail, capable de se connecter au service SMTP d'une machine (port 25 TCP/IP) et de lui transmettre le message dans le protocole SMTP. Le serveur courrier de cette machine traite la connexion, répond par des codes d'erreurs, puis achemine le courrier : si le destinataire est en local, il écrit le email dans sa boîte de messagerie, sinon il contacte le serveur SMTP à l'adresse du destinataire pour lui transmettre le message.

1) Ecrire la fonction int connecter\_au\_serveur (char \*serveur, int port) recevant en paramètres le nom d'un serveur et un numéro de port. La fonction crée une socket TCP/IP, se connecte au port du serveur puis renvoie la socket connect´ee. Dans tous les cas d'erreur, la fonction affiche le message d'erreur approprié, ferme la socket si besoin et renvoie -1.

2) Ecrire la fonction int envoyer\_buf (int soc, char \*buf, int len) recevant en paramètres une socket connectée soc, un buffer buf et une longueur len. La fonction écrit les len premiers caractères de buf dans la socket (avec autant d'opérations d'écriture que nécessaire). Elle renvoie 0 pour succès,  $-1$  si erreur.

3) Le protocole SMTP est un protocole texte, que l'on peut donc utiliser avec un simple telnet. Voici un exemple complet :

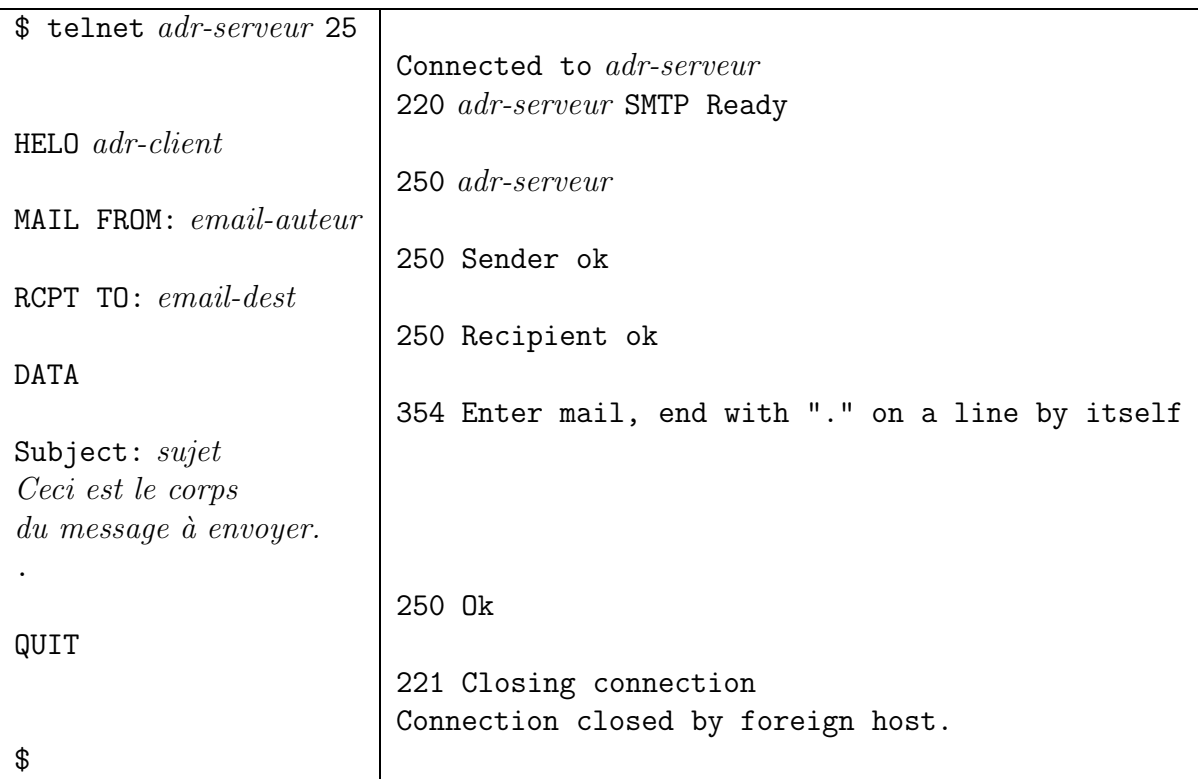

Dans cet exemple, on se connecte via telnet au serveur *adr-serveur* sur le port 25, on se présente comme le client *adr-client*, puis on décrit le courrier en donnant les informations suivantes : l'adresse email-auteur de l'auteur, l'adresse email-dest du destinataire, le sujet et enfin le corps du message. Dans la colonne de gauche sont données les commandes tapées (\$ désigne le prompt du shell), dans la colonne de droite figure l'affichage obtenu (dont les réponses du serveur). Chaque ligne est terminée par un retour chariot  $'\n\in'$ , non représenté ici.

Ecrire la fonction int ecrire\_commandes\_smtp (int soc, char  $*$ nom\_client, Email  $*$ e) recevant en paramètres une socket soc connectée au serveur SMTP, le nom du client nom client, et le courrier e à envoyer. Ce courrier est décrit par le type suivant :

```
typedef struct {
      char *auteur, *destinataire, *sujet, *corps;
} Email;
```
On supposera pour simplifier que les trois premières chaînes ne contiennent aucun retour chariot, mais on ne préjugera pas de la taille des chaînes.

La fonction écrit toutes les commandes SMTP et informations nécessaires pour transmettre le courrier e au serveur (sans se préoccuper des réponses) à l'aide de envoyer\_buf. À la moindre erreur, la fonction s'interrompt et renvoie -1. Un retour 0 signifie que la fonction a réussi.

4) Après la plupart des commandes, le serveur répond une ou plusieurs lignes, chacune terminée par un retour chariot  $'\n\cdot$ . Chacune de ces lignes commence par un code à trois chiffres puis un message explicatif (les serveurs HTTP font de mˆeme). Le premier chiffre est le plus important : 2 signifie que la demande a été exécutée sans erreur, 3 que la demande est en cours d'exécution, 4 indique une erreur temporaire, 5 que la demande n'est pas valide et n'a pas pu être traitée. Autrement dit, 2 et 3 valent succès, 4 et 5 erreur.

Ecrire la fonction int tester\_erreur\_smtp (char \*ligne) recevant en paramètre une ligne termin´ee par un retour chariot. La fonction examine le premier chiffre du code, puis renvoie 0 si le code est un succès,  $-1$  si le code est un échec. Dans ce dernier cas, la fonction affiche un message d'erreur avec la ligne incriminée.

5) Ecrire la fonction int lire\_reponses\_smtp (int soc) recevant en paramètre une socket connectée au serveur SMTP. La fonction lit toutes les réponses du serveur jusqu'à la déconnexion, et pour chaque ligne détectée, teste les réponses SMTP. La fonction s'interrompt à la première erreur détectée et affiche la ligne déclarant l'erreur. La fonction renvoie 0 pour succès, -1 pour erreur.

6) Ecrire la fonction int envoyer\_email (char \*nom\_serveur, int port, char \*nom\_client, Email \*e) recevant en paramètres le nom nom\_serveur d'un serveur SMTP, le port du service SMTP, le nom nom\_client du client et le courrier e. La fonction se connecte au serveur, écrit les commandes SMTP pour envoyer e, puis lit les réponses SMTP et enfin ferme la connexion. À la moindre erreur, la fonction s'interrompt et renvoie -1. Elle renvoie 0 si tout s'est bien passé.

7) Écrire le programme principal qui attend en arguments le serveur, le port, le client, l'auteur, le destinataire, le sujet et le corps du message. Il envoie le courrier puis affiche un message de succ`es ou d'´echec, enfin se termine avec le code de sortie correspondant.

## **Correction**

Les fonctions de la « boîte à outil réseau » vues en TD peuvent être appelées sans les recopier.

## I. Envoi de courrier électronique en TCP/IP

Les courriers électroniques, ou *email*, sont le plus souvent acheminés par le protocole SMTP (Single Mail Transfer Protocol). Ce protocole texte est très simple et sera détaillé dans la suite.

On se propose de réaliser en C un client mail, capable de se connecter au service SMTP d'une machine (port 25 TCP/IP) et de lui transmettre le message dans le protocole SMTP. Le serveur courrier de cette machine traite la connexion, répond par des codes d'erreurs, puis achemine le courrier : si le destinataire est en local, il écrit le email dans sa boîte de messagerie, sinon il contacte le serveur SMTP à l'adresse du destinataire pour lui transmettre le message.

1) Ecrire la fonction int connecter au serveur (char \*serveur, int port) recevant en paramètres le nom d'un serveur et un numéro de port. La fonction crée une socket TCP/IP, se connecte au port du serveur puis renvoie la socket connect´ee. Dans tous les cas d'erreur, la fonction affiche le message d'erreur approprié, ferme la socket si besoin et renvoie -1.

```
int connecter_au_serveur (char *serveur, int port)
{
    struct sockaddr_in adr_cli, adr_ser;
    struct hostent *hp;
    int soc;
    /* Création d'une socket domaine internet et mode connecté */
    soc = socket (AF_INET, SOCK_STREAM, 0);
    if (soc < 0) { perror ("socket ip"); return -1; }
    /* Fabrication adresse du client */
    adr_cli.sin_family = AF_INET; adr_cli.sin-port = <math>htons(0)</math>;/* 0 pour attribution d'un port libre */
    adr_cli.sin_addr.s_addr = htonl(INADDR_ANY); /* Toutes les adr. locales */
    /* Attachement socket à l'adresse du client */
    printf ("Attachement socket\n");
    if (bor_bind_in (soc, &adr_cli) == -1)
      { perror ("bind ip"); close (soc); return -1; }
    /* Fabrication adresse du serveur */
    adr_ser.sin_family = AF_INET;
    adr_ser.sin\_port = htons (port); /* forme Network */
    printf ("Résolution adr serveur ...\n \ln");
    if ((hp = gethostbyname (serveur)) == NULL) /* h_errno, herror() */
      { herror ("gethostbyname ip"); close (soc); return -1; }
    memcpy (&adr_ser.sin_addr.s_addr, hp->h_addr, hp->h_length);
    printf ("Connexion à \ss ...\n\cdot \simeq, serveur);
    if (bor_connect_in (soc, &adr_ser) < 0)
      { perror ("connect"); close (soc); return -1; }
    print ("Connexion établie\n");
    return soc;
}
```
2) Ecrire la fonction int envoyer\_buf (int soc, char \*buf, int len) recevant en paramètres une socket connectée soc, un buffer buf et une longueur len. La fonction écrit les len premiers caractères de buf dans la socket (avec autant d'opérations d'écriture que nécessaire). Elle renvoie 0 pour succès,  $-1$  si erreur.

```
int envoyer_buf (int soc, char *buf, int len)
{
    int a = 0, b = len, k;
    printf ("Envoi de \"%s\"\n", buf);
    while (b-a > 0) {
        k = write (soc, buf+a, b-a);
        if (k < 0) { perror ("envoyer_buf: write"); return -1; }
        a += k:
    }
    return 0;
}
```
3) Le protocole SMTP est un protocole texte, que l'on peut donc utiliser avec un simple telnet. Voici un exemple complet :

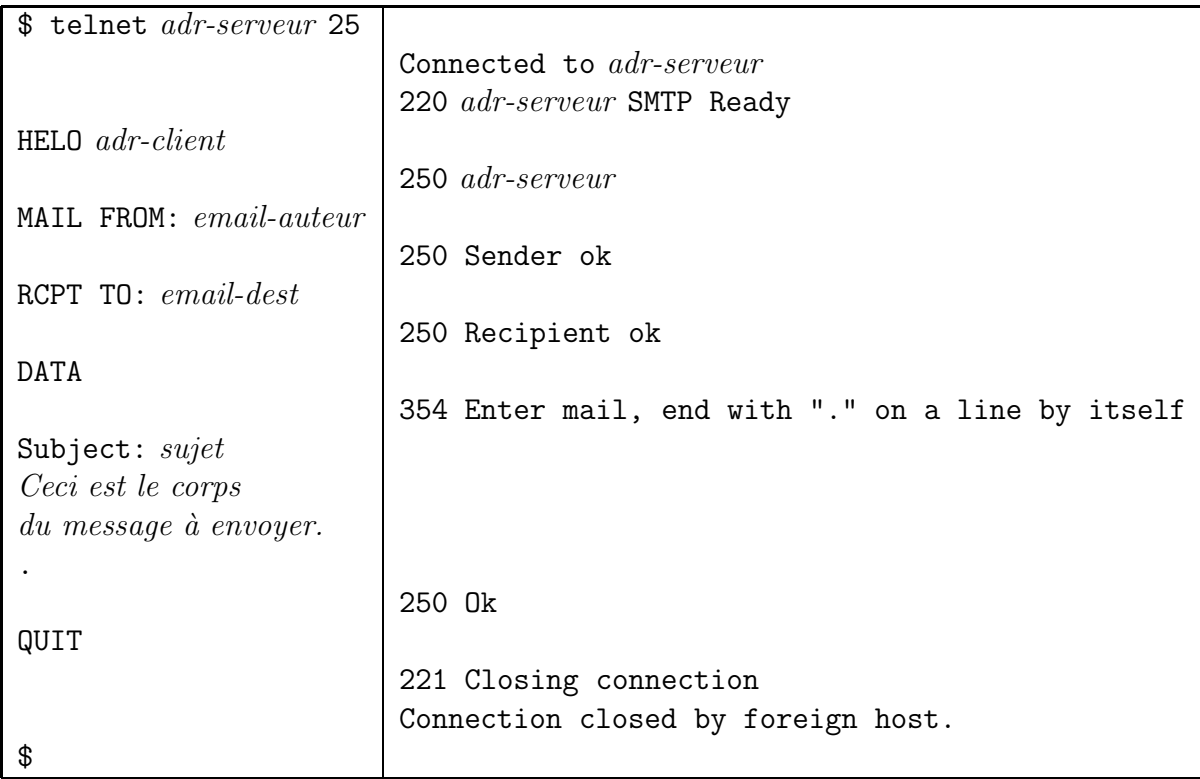

Dans cet exemple, on se connecte via telnet au serveur *adr-serveur* sur le port 25, on se présente comme le client *adr-client*, puis on décrit le courrier en donnant les informations suivantes : l'adresse email-auteur de l'auteur, l'adresse email-dest du destinataire, le sujet et enfin le corps du message. Dans la colonne de gauche sont données les commandes tapées (\$ désigne le prompt du shell), dans la colonne de droite figure l'affichage obtenu (dont les réponses du serveur). Chaque ligne est terminée par un retour chariot  $'\n\in'$ , non représenté ici.

Ecrire la fonction int ecrire\_commandes\_smtp (int soc, char \*nom\_client, Email \*e) recevant en paramètres une socket soc connectée au serveur SMTP, le nom du client nom\_client, et le courrier e à envoyer. Ce courrier est décrit par le type suivant :

```
typedef struct {
      char *auteur, *destinataire, *sujet, *corps;
 } Email;
```
On supposera pour simplifier que les trois premières chaînes ne contiennent aucun retour chariot, mais on ne préjugera pas de la taille des chaînes.

La fonction écrit toutes les commandes SMTP et informations nécessaires pour transmettre le courrier e au serveur (sans se préoccuper des réponses) à l'aide de envoyer\_buf. À la moindre erreur, la fonction s'interrompt et renvoie  $-1$ . Un retour  $0$  signifie que la fonction a réussi.

```
int ecrire_commandes_smtp (int soc, char *nom_client, Email *e)
{
    char *buf_v[100];
    int buf_n = 0, i;
    buf_v[buf_n++] = "HEL0";
    buf_v[buf_n++] = nom_client;buf_v[buf_n++] = "\nMAIL FROM: ";buf_v[buf_n++] = e->auteur;buf_v[buf_n++] = "\nRCPT T0: ";buf_v[buf_n++] = e->destinataire;buf_v[buf_n++] = "\nDATA\nSubject: ";
    buf_v[buf_n++] = e->sujet;buf_v[buf_n++] = "\ln";
    buf_v[buf_n++] = e->corps;buf_v[buf_n++] = "\n.\nQUIT\n";
    for (i = 0; i < but_n ; i++) {
        if (envoyer_buf (soc, buf_v[i], strlen(buf_v[i])) < 0)
            return -1;
    }
    return 0;
}
```
4) Après la plupart des commandes, le serveur répond une ou plusieurs lignes, chacune terminée par un retour chariot  $'\n\in$ . Chacune de ces lignes commence par un code à trois chiffres puis un message explicatif (les serveurs HTTP font de même). Le premier chiffre est le plus important : 2 signifie que la demande a été exécutée sans erreur, 3 que la demande est en cours d'exécution, 4 indique une erreur temporaire, 5 que la demande n'est pas valide et n'a pas pu être traitée. Autrement dit, 2 et 3 valent succès, 4 et 5 erreur.

Ecrire la fonction int tester\_erreur\_smtp (char \*ligne) recevant en paramètre une ligne termin´ee par un retour chariot. La fonction examine le premier chiffre du code, puis renvoie 0 si le code est un succès,  $-1$  si le code est un échec. Dans ce dernier cas, la fonction affiche un message d'erreur avec la ligne incriminée.

```
int tester_erreur_smtp (char *ligne)
{
    if (ligne[0] == '2' || ligne[0] == '3')
       return 0;
    if (ligne[0] == '4' || ligne[0] == '5') {
        fprintf (stderr, "ERREUR SMTP: %s\n", ligne); return -1;
    }
    fprintf (stderr, "AUTRE ERREUR: %s\n", ligne);
    return -1;
}
```
5) Écrire la fonction int lire\_reponses\_smtp (int soc) recevant en paramètre une socket connectée au serveur SMTP. La fonction lit toutes les réponses du serveur jusqu'à la déconnexion, et pour chaque ligne détectée, teste les réponses SMTP. La fonction s'interrompt à la première erreur détectée et affiche la ligne déclarant l'erreur. La fonction renvoie 0 pour succès, -1 pour erreur.

```
int lire_reponses_smtp (int soc) /* voir TD7 "défragmentation de lignes" */{
    char buf[4096];
    int i, k, pos = 0, buf_size = sizeof(buf);
    while (1)
    {
        k = read (soc, but +pos, but\_size - pos - 1);/* Traitement des erreurs : si k \le 0, on n'a pas rajouté de
            caractères dans buf, donc buf[0 .. pos-1] ne contient aucun '\n' */
        if (k < 0) { perror ("read socket"); return -1; }
        if (k == 0) return 0;
        buf[pos+k] = 0; /* Par sécurité */
        /* Recherche des lignes : on sait qu'il n'y a pas de '\n' dans
            buf [0 \dots \text{pos-1}], donc on cherche les '\n' dans buf [\text{pos} \dots \text{pos+k-1}].
                   < pas de \n >< partie à analyser >
            buf : [_|______________|_|_____|\n|___________|0|__________]
                   0 pos i pos+k
                                               \geq conservé >
        */
        for (i = pos ; i < pos+k; i++)
        if (buf[i] == \sqrt{n}) {
            buf[i] = 0;/* On traite la ligne */
            if (tester_erreur_smtp (buf) < 0) return -1;
            k = pos+k-(i+1); /* nb de car restant à analyser */
            memmove (buf, buf+i+1, k+1); /* copie avec \0 * / pos = 0; i = -1; /* revient au début
                                            /* revient au début de buf */}
        pos += k; /* RQ maintenant pos == strlen(buf) */
        if (pos >= buf_size-2) {
            print f ("Dépassement de buf, contenu supprimé\n");
            pos = 0;}
    }
    return 0;
}
```
6) Écrire la fonction int envoyer\_email (char \*nom\_serveur, int port, char \*nom\_client, Email  $*$ e) recevant en paramètres le nom nom\_serveur d'un serveur SMTP, le port du service SMTP, le nom nom\_client du client et le courrier e. La fonction se connecte au serveur, écrit les commandes SMTP pour envoyer e, puis lit les réponses SMTP et enfin ferme la connexion. A la moindre erreur, la fonction s'interrompt et renvoie -1. Elle renvoie 0 si tout s'est bien passé.

```
int envoyer_email (char *nom_serveur, int port, char *nom_client, Email *e)
{
    int soc;
    soc = connecter_au_serveur (nom_serveur, port);
    if (soc < 0) return -1;
    if (ecrire_commandes_smtp (soc, nom_client, e) < 0) {
        close (soc); return -1;
    }
    if (lire_reponses_smtp (soc) < 0) {
        close (soc); return -1;
    }
    close (soc);
    return 0;
}
```
7) Ecrire le programme principal qui attend en arguments le serveur, le port, le client, l'auteur, le destinataire, le sujet et le corps du message. Il envoie le courrier puis affiche un message de succès ou d'´echec, enfin se termine avec le code de sortie correspondant.

```
int main (int argc, char *argv[])
{
    Email e;
    int port, k;
    char *serveur, *client;
    if (argc != 8) {
        fprintf (stderr, "USAGE: %s serveur port client auteur dest sujet corps\n",
            argv[0]);
        exit (1);
    }
    server = argv[1];port = atoi (\arg(y[2]);client = argv[3];
    e.auteur = argv[4];
    e.destinataire = argv[5];
    e.sujet = \arg v[6];
    e.corps = argv[7];k = envoyer_email (serveur, port, client, &e);
    printf ("%s\nu", k == 0 ? "SUCCES" : "ECHEC");exit (k == 0 ? 0 : 1);}
```